[qr-code](http://lesporteslogiques.net/wiki/tag/qr-code?do=showtag&tag=qr-code), [code](http://lesporteslogiques.net/wiki/tag/code?do=showtag&tag=code), [em](http://lesporteslogiques.net/wiki/tag/em?do=showtag&tag=em)

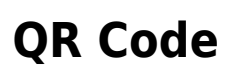

(page créée le 8 novembre 2021)

Différentes manières de faire des QR Codes en ligne :

- avec photo intégrée :<https://edu-qrcodes.ac-versailles.fr/qart.php>
- <https://www.qrcode-monkey.com/>
- <https://barcode.tec-it.com/fr>QR Code mais aussi datamatrix, aztec, code barre de tout type
- QR Codes de mot de passe WIFI :<https://qifi.org/>

«Décoder» un QR Code en ligne :

- <https://zxing.org/w/decode.jspx>(QR Codes, codes barre, datamatrix, aztec, etc.)
- <https://qrcode-decoder.com/>

Offline avec une extension pour firefox

- <https://addons.mozilla.org/en-US/firefox/addon/offline-qr-code-generator/>
- <https://github.com/rugk/offline-qr-code>

Article extrait de : <http://lesporteslogiques.net/wiki/> - **WIKI Les Portes Logiques** Adresse : **<http://lesporteslogiques.net/wiki/ressource/logiciel/qrcode/start>** Article mis à jour: **2024/05/17 10:38**